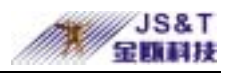

## Bluetooth modules AT Command Manual

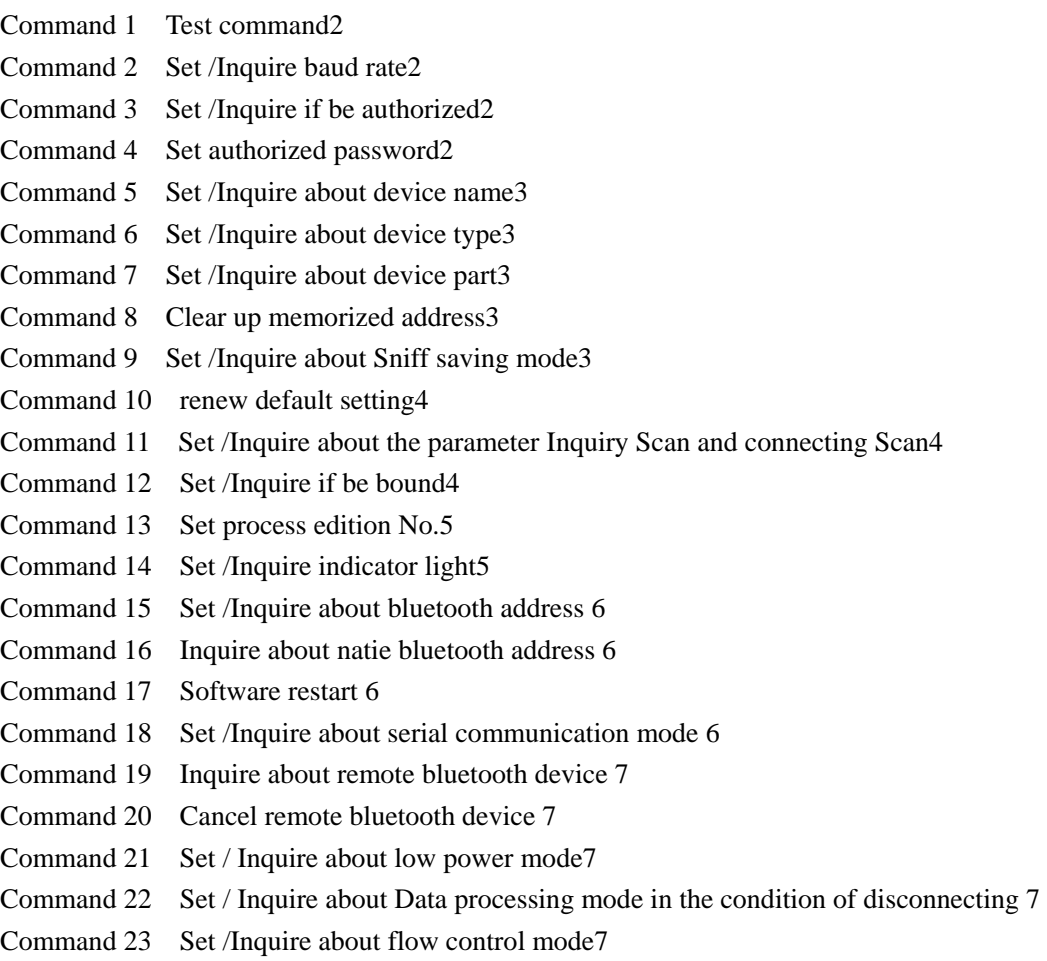

<span id="page-1-0"></span>Chongqing Jinou Science & Technology Development Co.,LTD

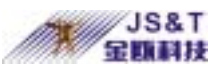

Notice Only when the Bluetooth modules work in the condition of Parameter Setting ( turn the switch of Cmd Data to the Cmd side), the parameter setting command will be allowed. After update parameter setting, turn back the switch of Cmd Data to the Data side.)

#### **Command 1 Test command**

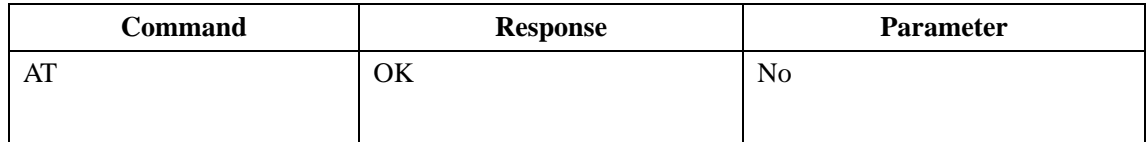

#### **Command 2**:**Set/ inquire about baud rate**

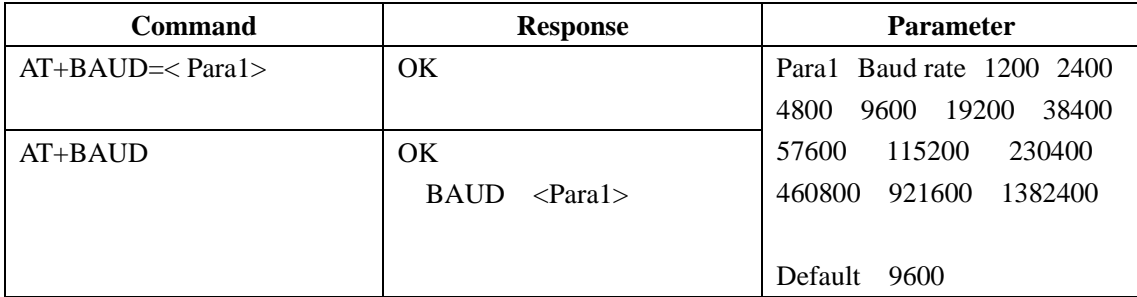

Notice After update baud rate, if it is not default 9600, you also have to set 9600 baud rate in future parameter setting. Use what you set baud during the time of data communicating.

#### **Command 3**:**Set/ inquire if be authorized**

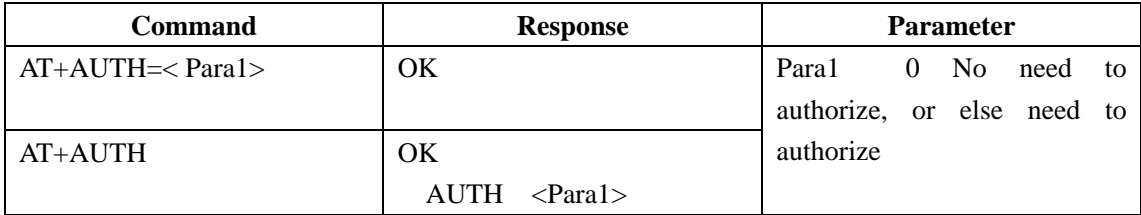

Authorization Bluetooth modules provide the function of security certification. You Can not communicate other than user get across the authorization. If it is paired module, this process will be completed automatically. Default password 1234

#### **Command 4**:**Set authorized password**

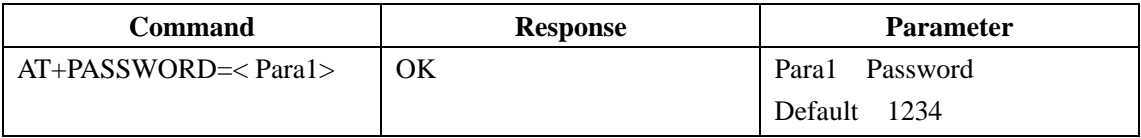

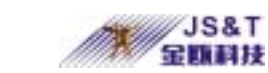

<span id="page-2-0"></span>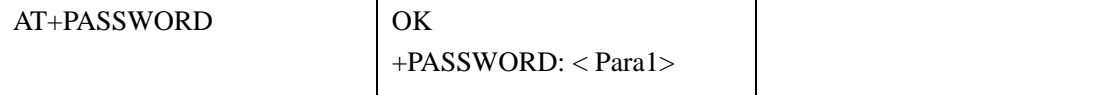

## **Command 5**:**Set/ inquire about name**

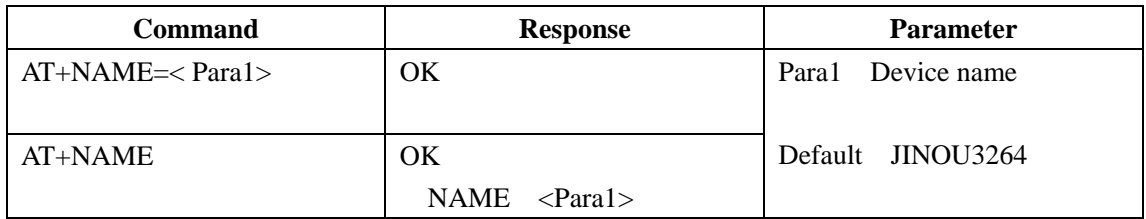

#### **Command 6**:**Set/ inquire about device type**

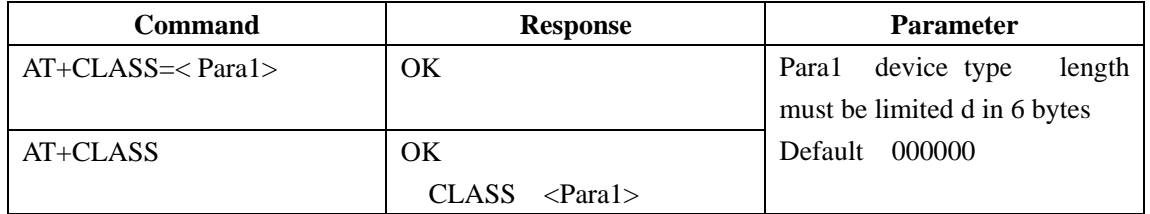

#### **Command 7**:**Set /Inquire about device part**

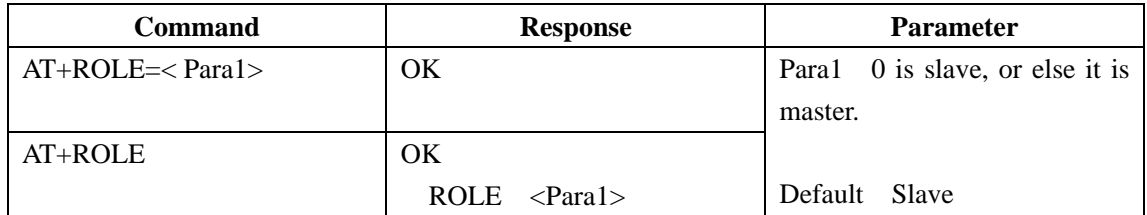

#### **Command 8**:**Clear up memorized address**

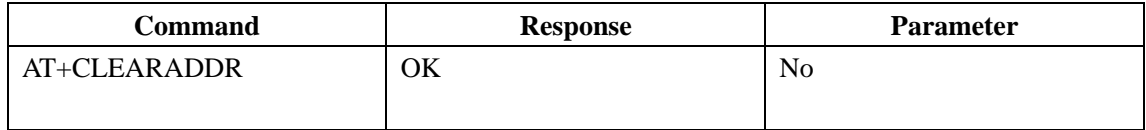

Memorize address: After the pair between the two modules is successful, master will memorize the other module Bluetooth address.

## **Command 9**:**Set/ inquire about Sniff saving power mode**

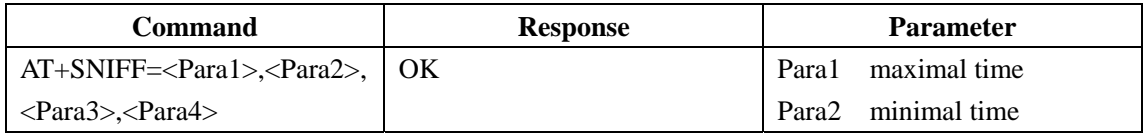

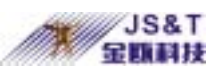

<span id="page-3-0"></span>Chongqing Jinou Science & Technology Development Co.,LTD

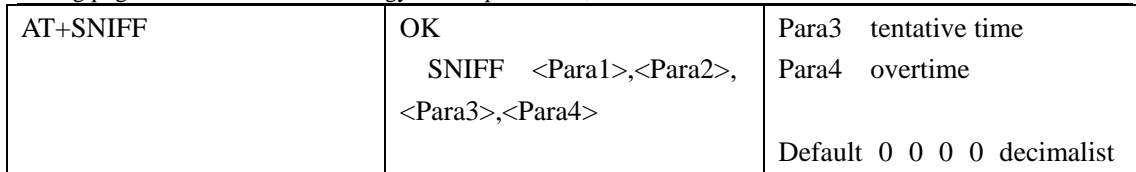

#### **Command 10**:**Renew default set**

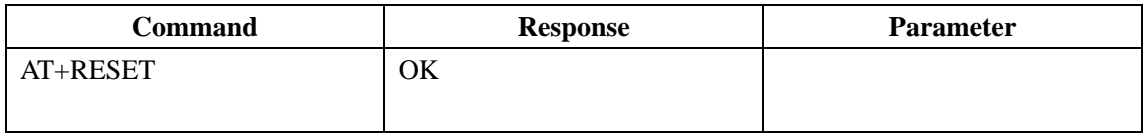

# **Command 11**:**Set /Inquire about the Parameter of inquiry Scan and connecting Scan**

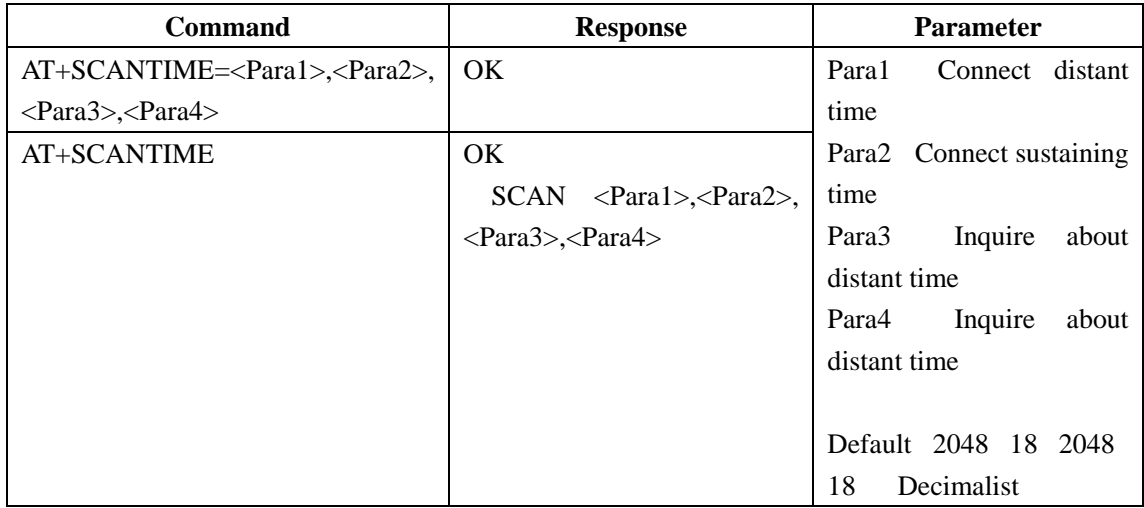

This parameter affects system power.

## **Command 12**:**Set/ inquire if be bound**

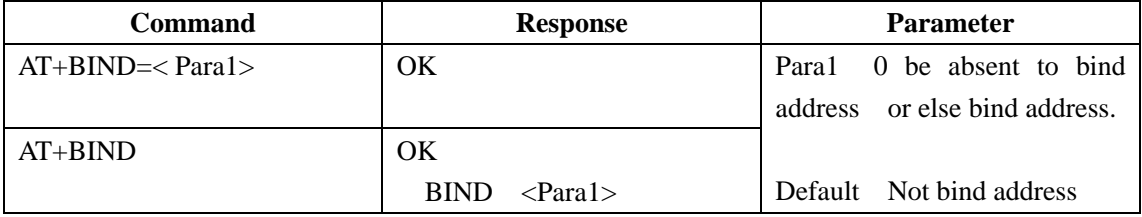

Bind address For slave, If memorized address, disallow to be inquired or paired, only can be connected by device which be memorized. For master, If memorized address, try to connect the device which be memorized all through. When the address is bound, therefore, once the device memorized address, the connection only can be happened between the device and the other which be memorized, however it will not be able to connect with others. If you want to connect with other devices, you must erase memorized address.

Chinese Website http://www.jinoux.com English Website : http://www.OEMblue.com

<span id="page-4-0"></span>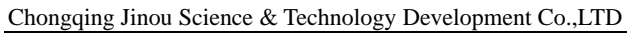

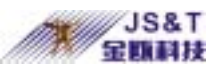

Not bind address Slave can be inquired and paired ; After encounters failed connecting with memorized device for several times, master erases memorized address automatically, and restarts to inquire and pair new device.

If you hope to connect with fixed device, you'd better bind address.

### **Command 13**:**Inquire about program version No.**

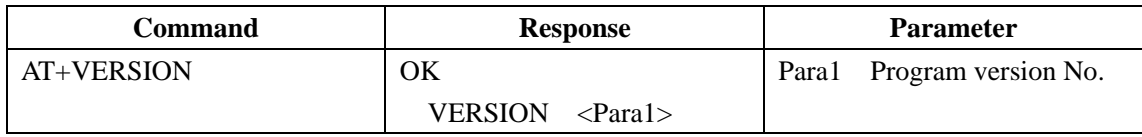

### **Command 14**:**Set/ Inquire about Indicator light**

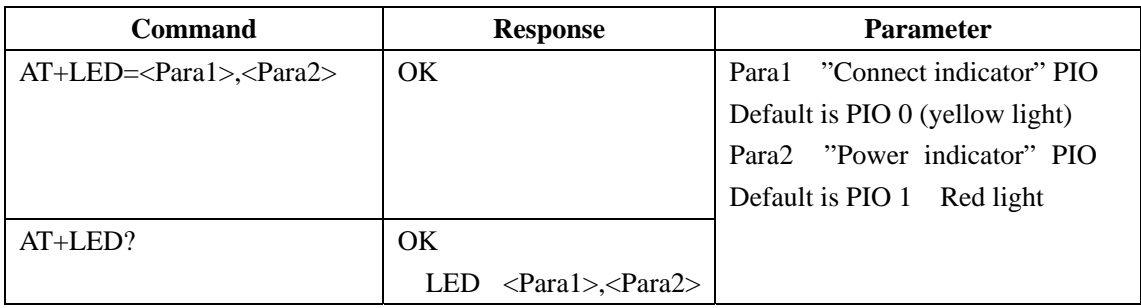

There are eight IO on Bluetooth chip PIO0 PIO7 Embedded modules can elicit four IO PIO0 PIO1 PIO2 PIO3 Thereinto,PIO0 connect yellow indicator light,PIO1 connect red indicator light,PIO2 Connect PIN 17 PIO3 Connect PIN 16. PIO0 PIO3 can be set as the embedded module's connecting PIN or the indicated output PIN of power supply.

Modify the indicating output PIN by command, for example,

AT+LED=2,3 //Set PIO2 PIN 17 AS connecting indicated output PIN, Set PIO3 PIN 16 AS power supply indicated output PIN.

AT+LED=3,2 //Set PIO3 PIN 16 AS connecting indicated output PIN, Set PIO2 PIN 17 AS power supply indicated output PIN.

AT+LED=0,1 //Set PIO0 Yellow light AS connecting indicated output PIN, Set PIO1 Red light AS power supply indicated output PIN.

AT+LED=1,0 //Set PIO1 Red light AS connecting indicated output PIN, Set PIO0 Yellow light AS power supply indicated output PIN.

AT+LED=0,2 //Set PIO0 Yellow light AS connecting indicated output PIN, Set PIO2 PIN 17 AS power supply indicated output PIN.

AT+LED=1,3 //Set PIO1 Red light AS connecting indicated output PIN, Set PIO3 PIN 16 AS power supply indicated output PIN.

Notice Parameter The value of Para1 Para2 must be chosen from 0 to 3, Or else it leads to abnormal system working. Because the other IO have been occupied by system.

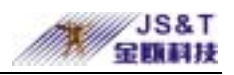

### <span id="page-5-0"></span>**Command 15**:**Set/ Inquire about remote Bluetooth address**

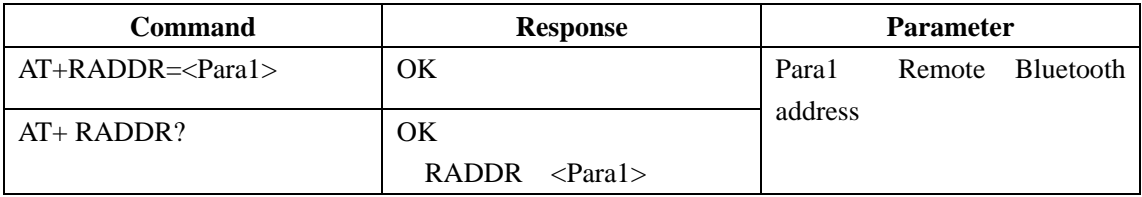

When carry out this command and set the other Bluetooth address, as the master, The Bluetooth modules wouldn't like to try to connect the Bluetooth address until connect successfully, Except the way of cancelling address by key-press or the command of cancelling address.

When Bluetooth modules as the slavers,

If they are not bound, they can be connected by the other master;

If they are bound, they can set bound address by this command.

## **Command 16**:**Inquire about native Bluetooth address**

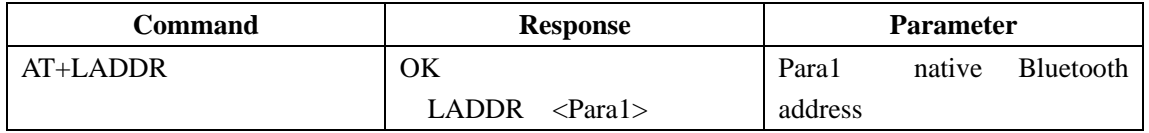

Notice When carry out the command of 15, its format must be same to the format of native or remote Bluetooth address what you inquired about.

#### **Command 17**:**Software Restart**

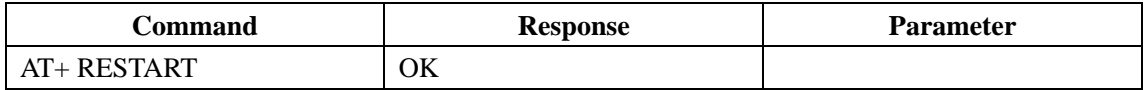

**Bluetooth modules program will restart after send this command, no need to break off power supply.**

#### **Command 18**:**Set/Inquire about serial communication mode**

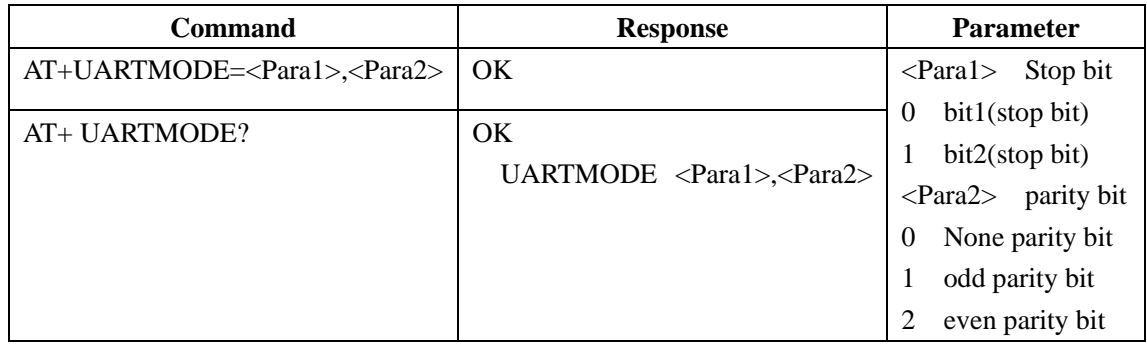

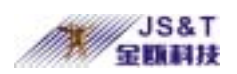

### <span id="page-6-0"></span>**Command 19**:**Inquire about remote Bluetooth device**

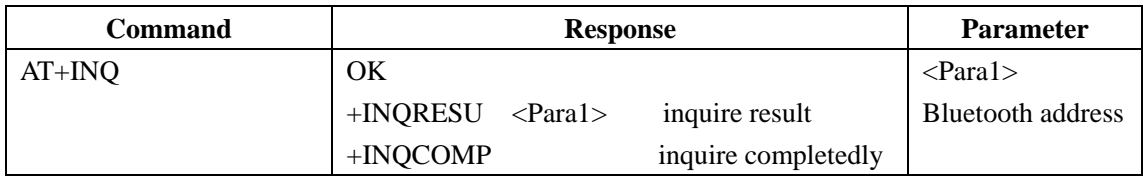

## **Command 20**:**Cancel inquiring about remote Bluetooth device**

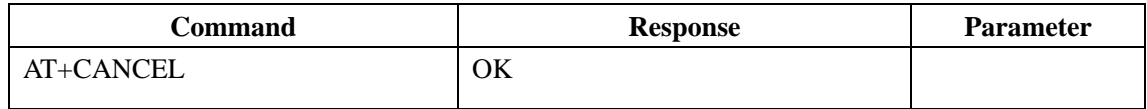

#### **Command 21**:**Set/Inquire about Low power mode**

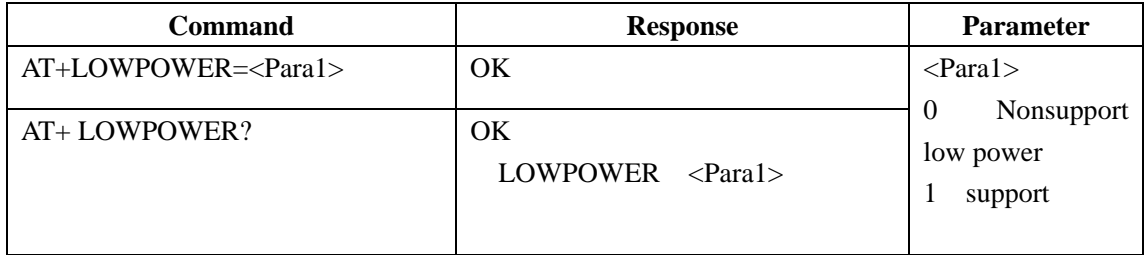

### **Command 22**:**Set/ Inquire about Data processing mode in the condition**

#### **of disconnecting**

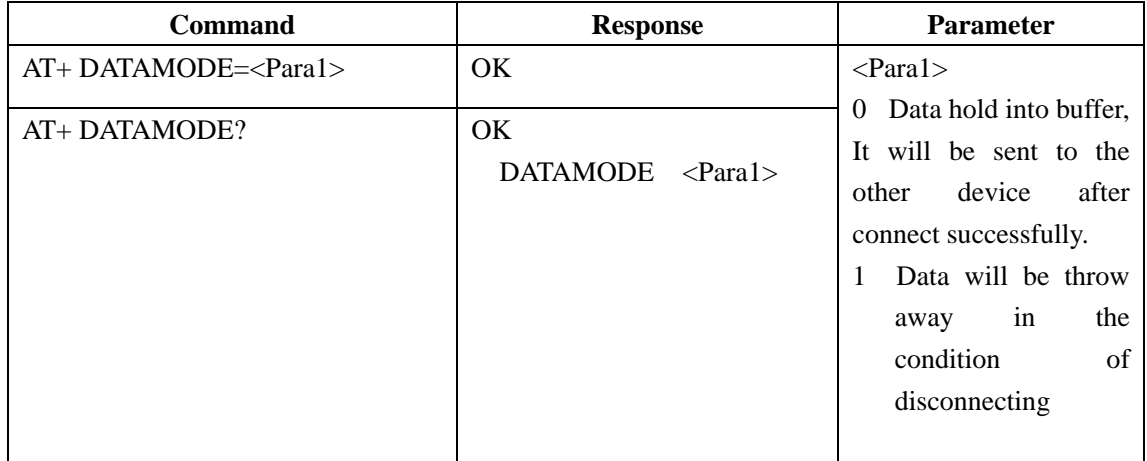

## **Command 23**:**Set/ Inquire about Flow control mode**

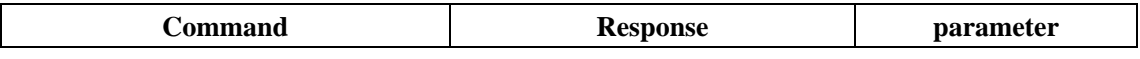

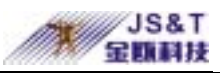

Chongqing Jinou Science & Technology Development Co.,LTD

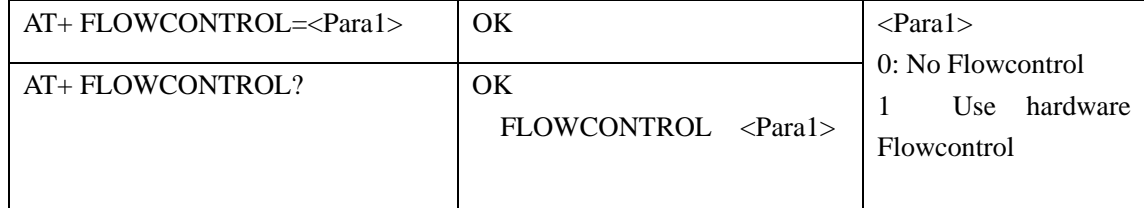